BiDiB Wiki - https://forum.opendcc.de/wiki/

# **Beispielkonfigurationen OneControl**

Die hier aufgeführten Beispielkonfigurationen sind in der Regel für alle BiDiB-Baugruppen gültig, die über eine so genannte Macro-Engine verfügen.

Beispiele zur Bedienung der **GPIO** sind nur für Baugruppen mit selbigen gültig. Diese Baugruppen sind **fett** aufgeführt.

Andere Besonderheiten, wie Light (siehe LightControl) und BackLight (OneDMX), sind nur bei den besonderen Baugruppen zu finden.

Das sind (Stand: 11.03.2016):

- LightControl
- **OneControl**
- OneST
- $\cdot$  uST
- OneServoTurn
- **OneDriveTurn**

## **8 Servos und 16 Relais über 2x Herz8 an den GPIO**

Bitte ein Review des Config-Files machen

Um die GPIO-Ports als Ausgänge für die [Herz8-Platinen](https://forum.opendcc.de/wiki/doku.php?id=herz8addon) nutzen zu können, sind zunächst die CVs für alle GPIOs anzupassen und die OneControl neu zu starten. Nach diesem Schritt erscheinen unter dem Reiter Ausgänge die GPO´s als Ausgänge 16-31.

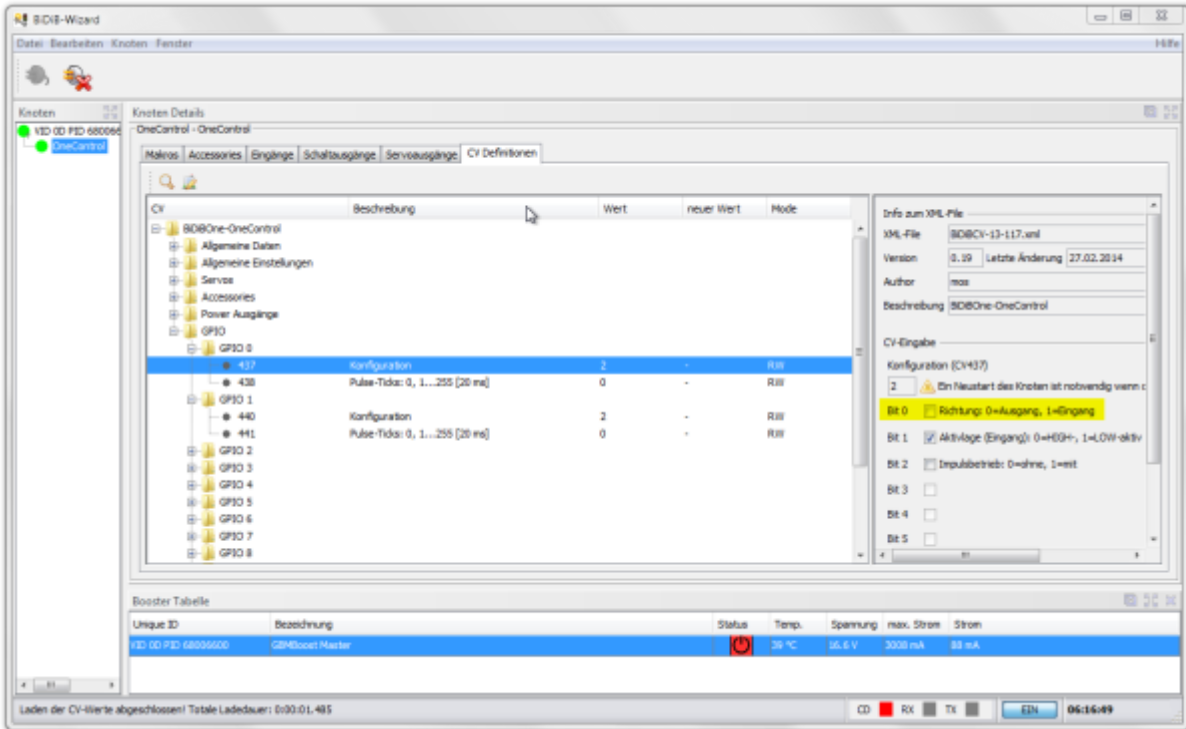

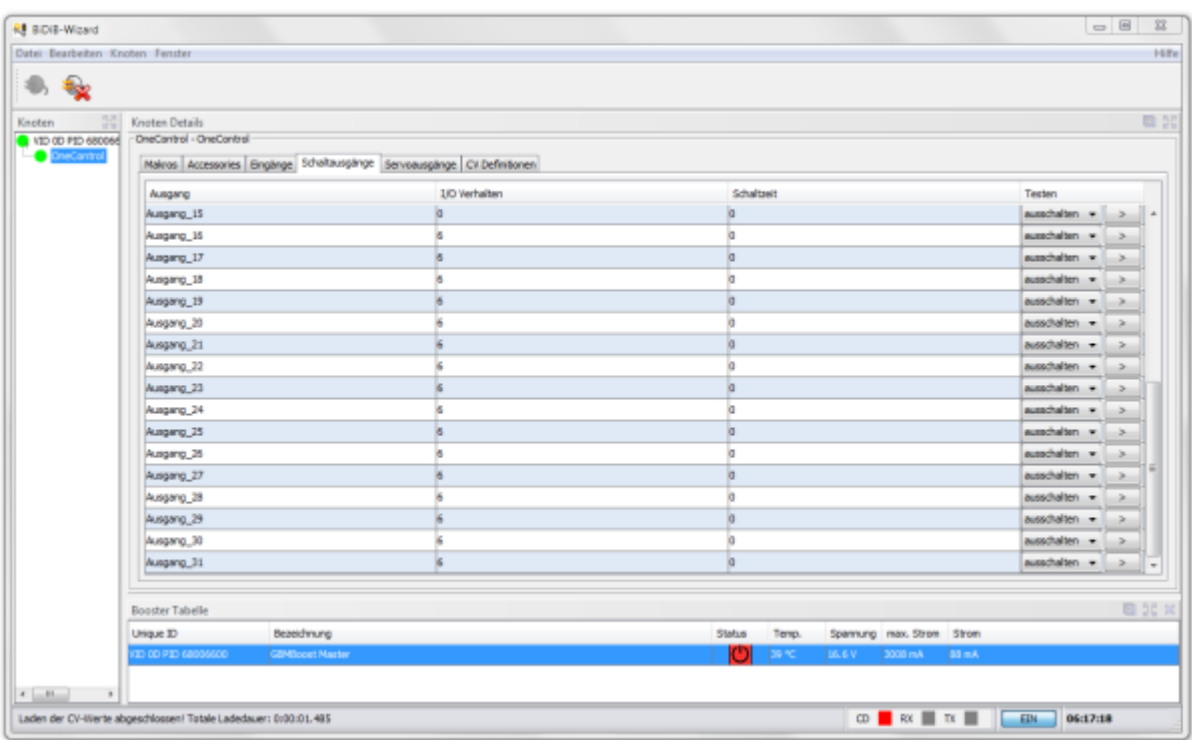

Es sind pro Servo 2 Makros und ein Accessory angelegt.

Hilfe

 $-0.5$ 

 $\frac{1}{2}$ 

回記:

 $\Box$  Start auf Node

Speichern

Spannung max. Strom Strom

Arhalten

Temp.

Status

 $\circ$ 

Testen

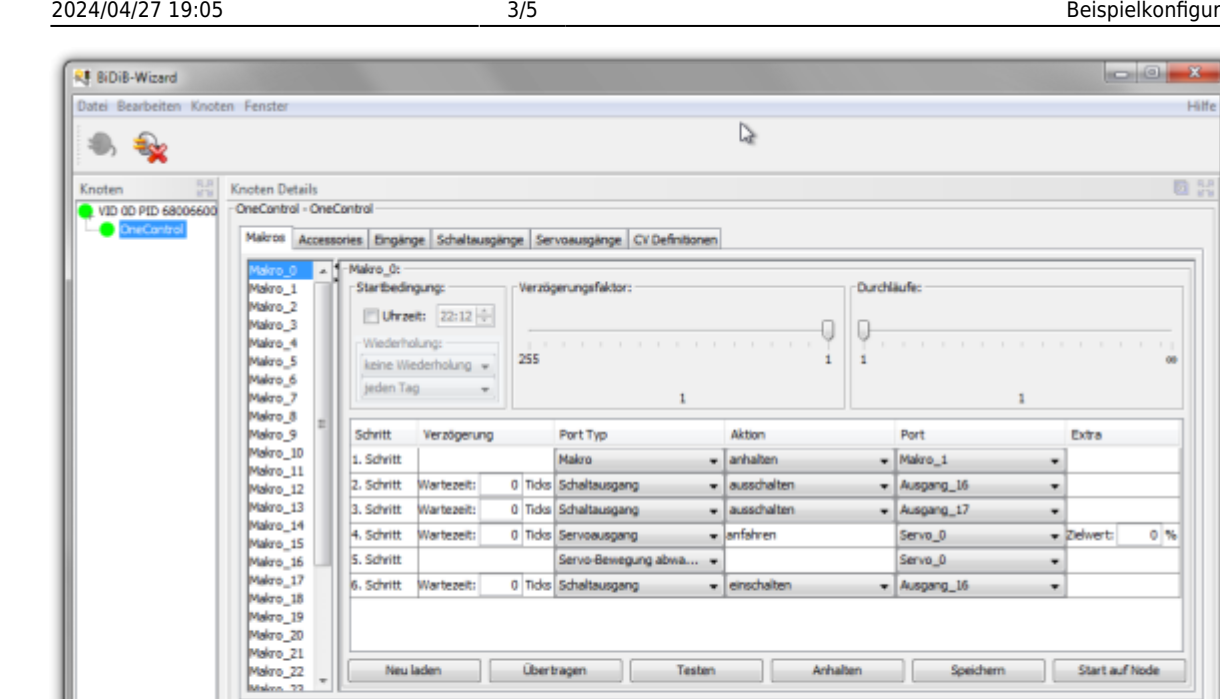

Übertragen

Neu laden

Bezeichnung

×

Laden der Konfigurationsdaten abgeschlossen für Knoten: OneControl (Ladedauer: 0:00:00.317)

Booster Tabelle Unique ID

 $\leftarrow$ 

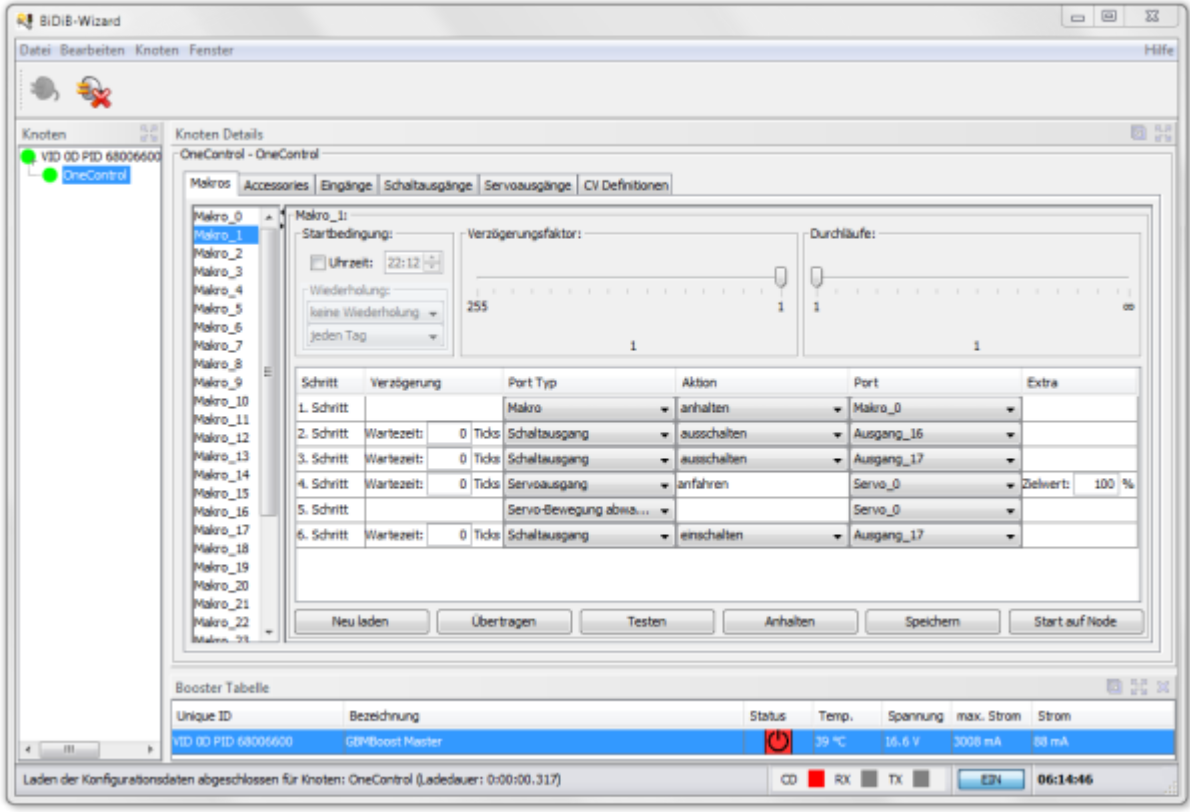

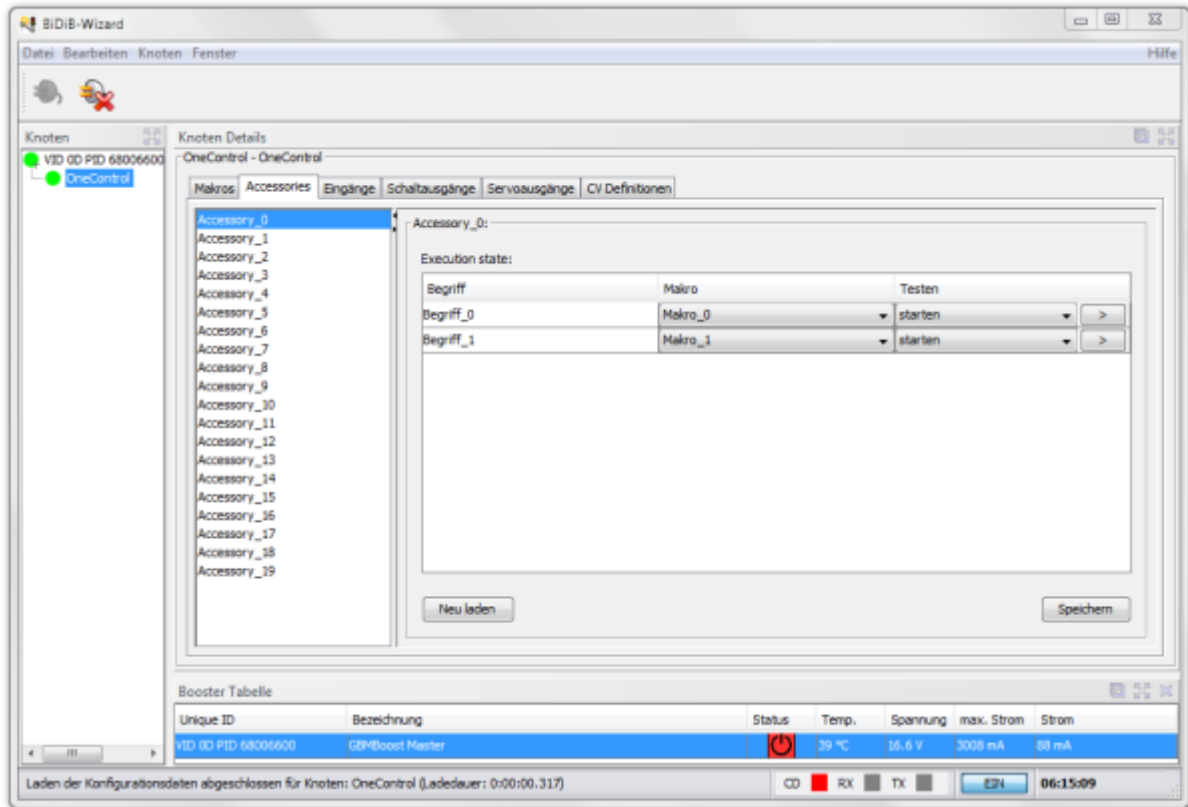

Die Servos sind mit mittleren Werten eingerichtet:

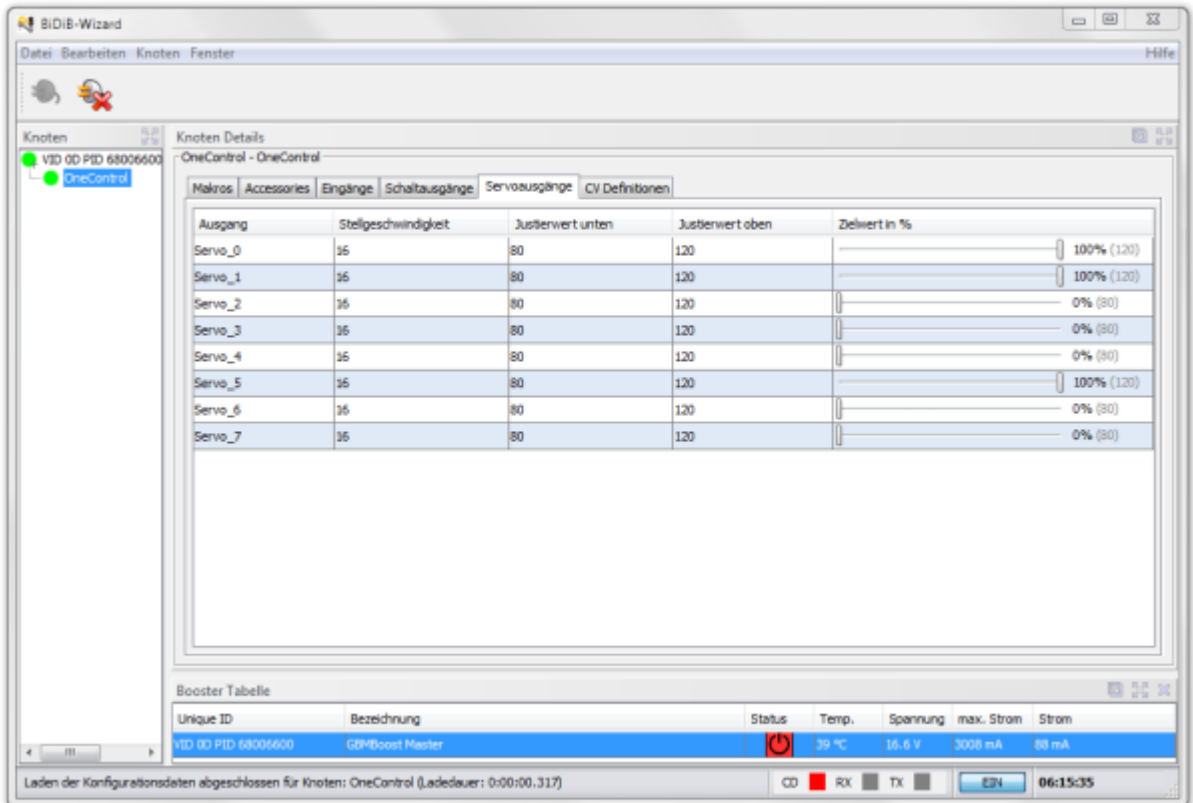

### **Hinweise:**

Diese Node-Config wurde mit dem Wizard 1.7 erstellt.

Aktuell gibt es im Zusammenspiel mit Rocrail noch das Problem, das die Weiche nicht für die gesamte Umlaufzeit gesperrt wird. Ein Workaround ist, im Makroschritt der Servobewegung (Schritt 4) 10 Ticks

Wartezeit einzufügen.

## **Download:**

[CONFIG OneControl mit 8 Servos und Herzrelais an GPIO](https://forum.opendcc.de/wiki/lib/exe/fetch.php?media=beispielkonfig:onecontrol_beispiel1.zip)

Eine ältere Version dieses Beispiels findet man hier: [Beispiele](https://forum.opendcc.de/wiki/doku.php?id=onecontrol:beispiele_onecontrol#x_servos_mit_2x_herz8-addons)

From: <https://forum.opendcc.de/wiki/>- **BiDiB Wiki**

Permanent link: **<https://forum.opendcc.de/wiki/doku.php?id=beispielkonfig:onecontrol>**

Last update: **2016/03/11 16:31**

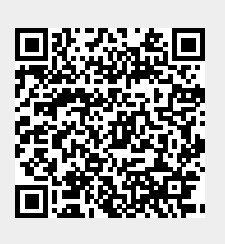